# Package 'MHCtools'

May 23, 2022

Type Package

Title Analysis of MHC Data in Non-Model Species

Version 1.4.2

Description Twelve tools for bioinformatical processing and analysis of major histocompatibility complex (MHC) data. The functions are tailored for amplicon data sets that have been filtered using the 'dada2' method (for more information on 'dada2', visit <<https://benjjneb.github.io/dada2/>>), but even other types of data

sets can be analyzed.

The DistCalc() function calculates Grantham, Sandberg, or p-distances from pairwise comparisons of all sequences in a data set, and mean distances of all pairwise comparisons within each sample in a data set. The function additionally outputs five tables with physico-chemical z-descriptor values (based on Sandberg et al. 1998) for each amino acid position in all sequences in the data set. These tables may be useful for further downstream analyses, such as estimation of MHC supertypes. The BootKmeans() function is a wrapper for the kmeans() function of the 'stats' package, which allows for bootstrapping. Bootstrapping k-estimates may be desirable in data sets, where e.g. BIC- vs. k-values do not produce clear inflection points (``elbows''). BootKmeans() performs multiple runs of kmeans() and estimates optimal k-values based on a user-defined threshold of BIC reduction. The method is an automated and bootstrapped version of visually inspecting elbow plots of BIC- vs. k-values.

The ClusterMatch() function is a tool for evaluating whether different k-means() clustering models identify similar clusters, and summarize bootstrap model stats as means for different estimated values of k. It is designed to take files produced by the BootKmeans() function as input, but other data can be analysed if the descriptions of the required data formats are observed carefully.

The HpltFind() function infers putative haplotypes from families in the data set.

The GetHpltTable() and GetHpltStats() functions evaluate the accuracy of the haplotype inference.

The PapaDiv() function compares parent pairs in the data set and calculate their joint MHC diversity, taking into account sequence variants that occur in both parents.

The ReplMatch() function matches replicates in data sets in order to evaluate genotyping success.

The GetReplTable() and GetReplStats() functions perform such an evaluation. The CreateFas() function creates a fasta file with all the sequences in the data set.

The CreateSamplesFas() function creates individual fasta files for each sample in the data set.

License MIT + file LICENSE

Encoding UTF-8

LazyData true

Imports stats, utils, mgcv, grDevices, graphics

RoxygenNote 7.1.2

NeedsCompilation no

Author Jacob Roved [aut, cre]

Maintainer Jacob Roved <jacob.roved@biol.lu.se>

**Depends** R  $(>= 3.5.0)$ 

Repository CRAN

Date/Publication 2022-05-23 18:10:02 UTC

## R topics documented:

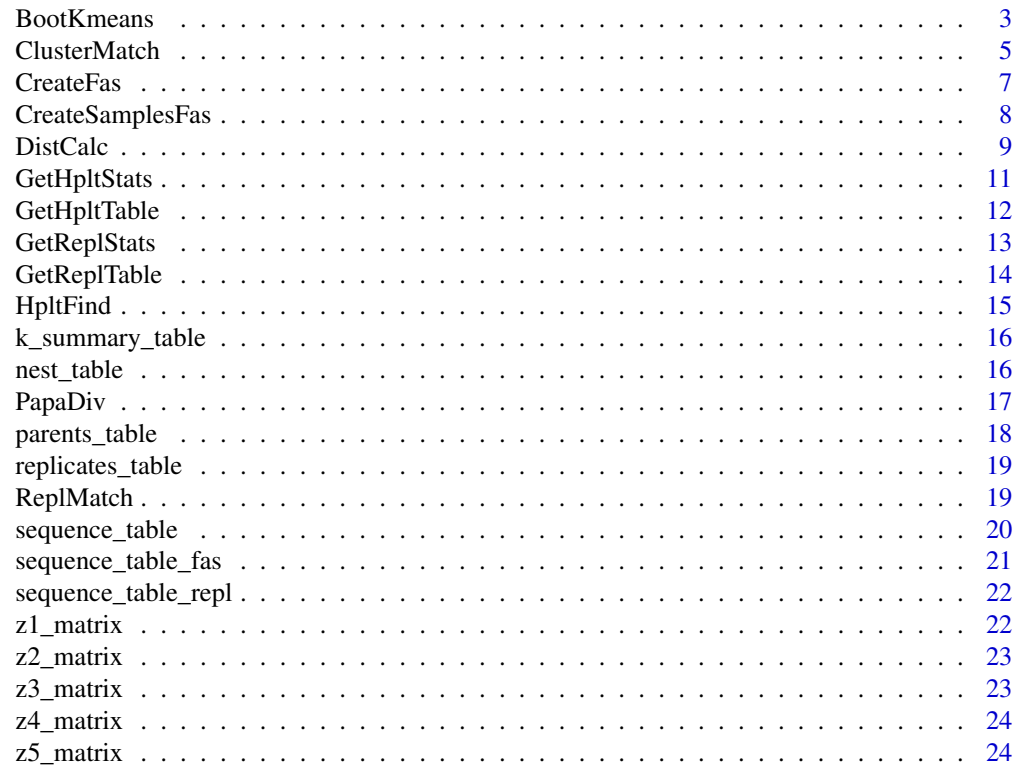

**Index** [25](#page-24-0)

<span id="page-2-1"></span><span id="page-2-0"></span>

[BootKmeans](#page-2-1) is a wrapper for the kmeans() function of the 'stats' package, which allows for bootstrapping. Bootstrapping k-estimates may be desirable in data sets, where the BIC- vs. k-values do not produce clear inflection points ("elbows").

#### Usage

```
BootKmeans(
  z1_matrix,
 z2_matrix,
  z3_matrix,
  z4_matrix,
  z5_matrix,
  threshold = 0.01,
  no\_scans = 1000,
 max_k = 40,
  iter.max = 1e+06,nstart = 200,
  algorithm = "Hartigan-Wong",
 path_out = path_out
)
```
#### Arguments

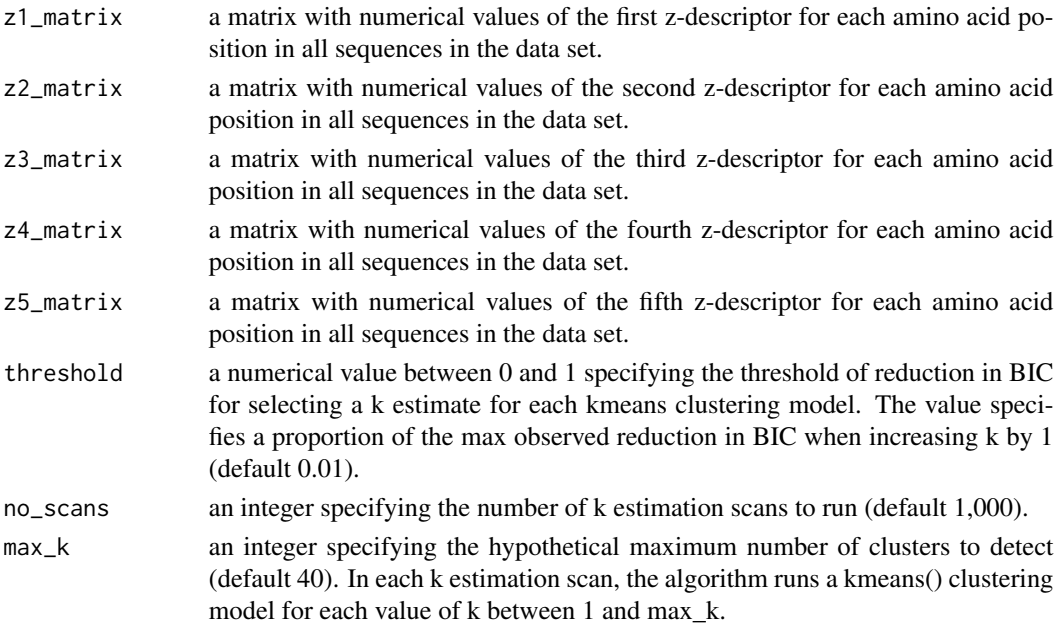

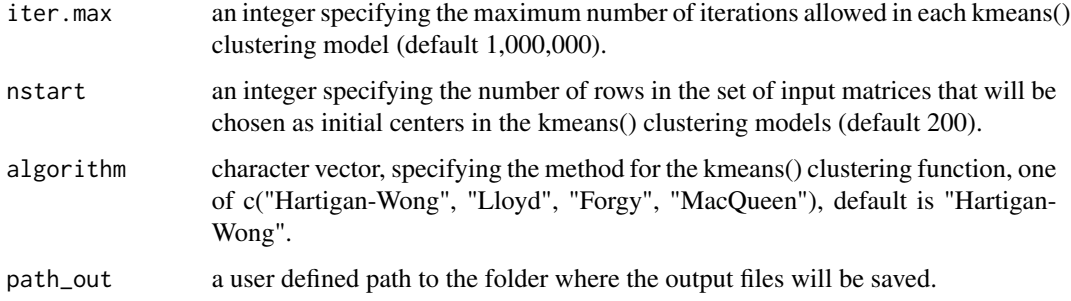

#### Details

BootKmeans() performs multiple runs of kmeans() scanning k-values from 1 to a maximum value defined by the user. In each scan, an optimal k-value is estimated using a user-defined threshold of BIC reduction. The method is an automated version of visually inspecting elbow plots of BIC- vs. k-values. The number of scans to be performed is defined by the user.

For each k-estimate scan, the algorithm produces a summary of the stats incl. total within SS, AIC, and BIC, an elbow plot (BIC vs. k), and a set of cluster files corresponding to the estimated optimal k-value. It also produces a table summarizing the stats of the final selected kmeans() models corresponding to the estimated optimal k-values of each scan.

After running BootKmeans() on a data set, it is recommended to subsequently evaluate the repeatability of the bootstrapped k-estimation scans with the ClusterMatch() function also included in MHCtools.

Input data format: A set of five z-matrices containing numerical values of the z-descriptors (z1-z5) for each amino acid position in a sequence alignment. Each column should represent an amino acid position and each row one sequence in the alignment.

If you publish data or results produced with MHCtools, please cite both of the following references: Roved, J. 2022. MHCtools: Analysis of MHC data in non-model species. Cran. Roved, J., Hansson, B., Stervander, M., Hasselquist, D., & Westerdahl, H. 2022. MHCtools – an R package for MHC high-throughput sequencing data: genotyping, haplotype and supertype inference, and downstream genetic analyses in non-model organisms. Molecular Ecology Resources. https://doi.org/10.1111/1755-0998.13645

#### Value

The function produces three folders in path\_out, which contain for each scan the estimated kclusters saved as .Rdata files, an elbow plot saved as .pdf, and a stats summary table saved as a .csv file. In path\_out a summary of all scans performed in the bootstrap run is also saved as .csv. This table is also shown in the console. Should alternative elbow plots be desired, they may be produced manually with the stats presented in the summary tables for each scan.

#### **Note**

AIC and BIC are calculated from the kmeans model objects by the following formulae: - AIC = D  $+ 2<sup>*</sup>m<sup>*</sup>k - BIC = D + log(n)<sup>*</sup>m<sup>*</sup>k$  in which: - m = ncol(fit\$centers) - n = length(fit\$cluster) - k = nrow(fit\$centers) -  $D = fit$tot. with inss$ 

#### <span id="page-4-0"></span>ClusterMatch 5

#### See Also

[ClusterMatch](#page-4-1); [DistCalc](#page-8-1)

#### Examples

```
z1_matrix <- z1_matrix
z2_matrix <- z2_matrix
z3_matrix <- z3_matrix
z4_matrix <- z4_matrix
z5_matrix <- z5_matrix
path_out <- tempdir()
BootKmeans(z1_matrix, z2_matrix, z3_matrix, z4_matrix, z5_matrix, threshold=0.01,
no_scans=10, max_k=20, iter.max=10, nstart=10, algorithm="Hartigan-Wong",
path_out=path_out)
```
<span id="page-4-1"></span>ClusterMatch *ClusterMatch() function*

#### Description

[ClusterMatch](#page-4-1) is a tool for evaluating whether k-means() clustering models with similar estimated values of k identify similar clusters. ClusterMatch() also summarizes model stats as means for different estimated values of k. It is designed to take files produced by the BootKmeans() function as input, but other data can be analysed if the descriptions of the data formats given below are observed carefully.

#### Usage

ClusterMatch(filepath, path\_out, k\_summary\_table)

#### Arguments

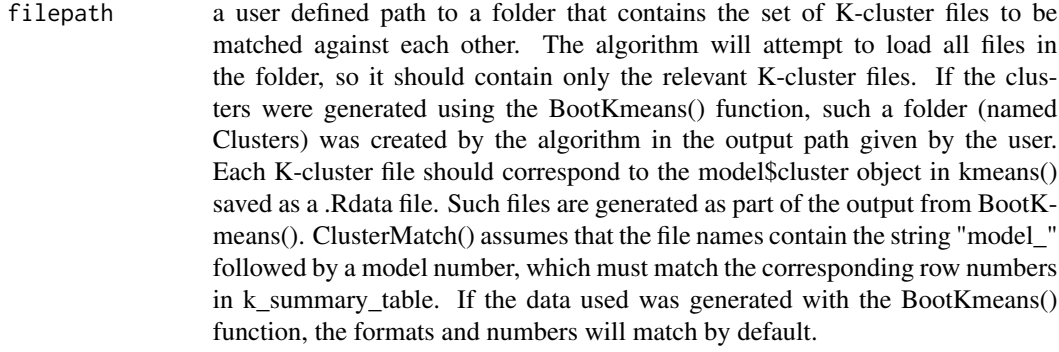

#### path\_out a user defined path to the folder where the output files will be saved.

#### <span id="page-5-0"></span>k\_summary\_table

a data frame summarizing the stats of the kmeans() models that produced the clusters in the K-cluster files. If the data used was generated with the BootKmeans() function, a compatible k summary table was produced in the output path with the file name "k\_means\_bootstrap\_summary\_stats\_<date>.csv". If other data is analysed, please observe these formatting requirements: The k\_summary\_table must contain the data for each kmeans() model in rows and as minimum the following columns: - k-value (colname: k.est) - residual total within sums-ofsquares (colname: Tot.withinss.resid) - residual AIC (colname: AIC.resid) residual BIC (colname: BIC.resid) - delta BIC/max BIC (colname: prop.delta.BIC) - delta BIC/k.est (colname: delta.BIC.over.k) It is crucial that the models have the same numbers in the K-cluster file names and in the k\_summary\_table, and that the rows of the table are ordered by the model number.

#### Details

If you publish data or results produced with MHCtools, please cite both of the following references: Roved, J. 2022. MHCtools: Analysis of MHC data in non-model species. Cran. Roved, J., Hansson, B., Stervander, M., Hasselquist, D., & Westerdahl, H. 2022. MHCtools – an R package for MHC high-throughput sequencing data: genotyping, haplotype and supertype inference, and downstream genetic analyses in non-model organisms. Molecular Ecology Resources. https://doi.org/10.1111/1755-0998.13645

#### Value

The function returns a summary table, which for each estimated number of clusters (i.e. the kvalues of the models) lists: - number of models that found i clusters - mean residual total within sums-of-squares - mean residual AIC - mean residual BIC - mean delta BIC/max BIC - mean delta BIC/k - mean number of allele assignments that fall outside of the i most abundant clusters across all pairwise comparisons between the models that found i clusters - mean proportion of allele assignments that fall outside of the i most abundant clusters across all pairwise comparisons between the models that found i clusters The summary table is also saved as a .csv file in the output path.

#### See Also

**[BootKmeans](#page-2-1)** 

```
filepath <- system.file("extdata/ClusterMatch", package="MHCtools")
path_out <- tempdir()
k_summary_table <- k_summary_table
ClusterMatch(filepath, path_out, k_summary_table)
```
<span id="page-6-1"></span><span id="page-6-0"></span>CreateFas *CreateFas() function*

#### Description

[CreateFas](#page-6-1) creates a FASTA file with all the sequences in a 'dada2' sequence table.

#### Usage

CreateFas(seq\_table, path\_out)

#### Arguments

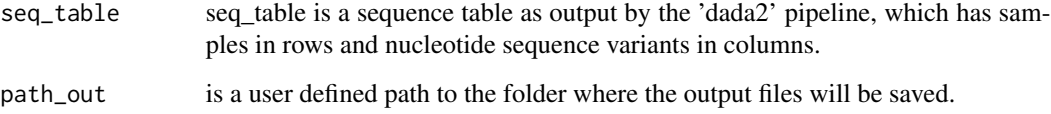

#### Details

If you publish data or results produced with MHCtools, please cite both of the following references: Roved, J. 2022. MHCtools: Analysis of MHC data in non-model species. Cran. Roved, J., Hansson, B., Stervander, M., Hasselquist, D., & Westerdahl, H. 2022. MHCtools – an R package for MHC high-throughput sequencing data: genotyping, haplotype and supertype inference, and downstream genetic analyses in non-model organisms. Molecular Ecology Resources. https://doi.org/10.1111/1755-0998.13645

#### Value

A FASTA file with all the sequences in a 'dada2' sequence table. The sequences are named in the FASTA file by an index number corresponding to their column number in the sequence table.

#### See Also

[CreateSamplesFas](#page-7-1); for more information about 'dada2' visit <https://benjjneb.github.io/dada2/>

```
seq_table <- sequence_table_fas
path_out <- tempdir()
CreateFas(seq_table, path_out)
```
<span id="page-7-1"></span><span id="page-7-0"></span>CreateSamplesFas *CreateSamplesFas() function*

#### **Description**

[CreateSamplesFas](#page-7-1) creates a set of FASTA files with the sequences present in each sample in a 'dada2' sequence table.

#### Usage

CreateSamplesFas(seq\_table, path\_out)

#### **Arguments**

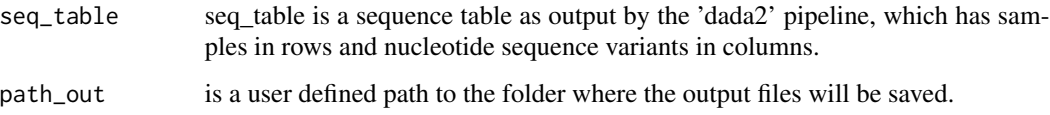

#### Details

If you publish data or results produced with MHCtools, please cite both of the following references: Roved, J. 2022. MHCtools: Analysis of MHC data in non-model species. Cran. Roved, J., Hansson, B., Stervander, M., Hasselquist, D., & Westerdahl, H. 2022. MHCtools – an R package for MHC high-throughput sequencing data: genotyping, haplotype and supertype inference, and downstream genetic analyses in non-model organisms. Molecular Ecology Resources. https://doi.org/10.1111/1755-0998.13645

#### Value

A set of FASTA files with the sequences present in each sample in the sequence table.The sequences are named in the FASTA files by an index number corresponding to their column number in the sequence table, thus identical sequences will have identical sample names in all the FASTA files.

#### See Also

[CreateFas](#page-6-1); for more information about 'dada2' visit <https://benjjneb.github.io/dada2/>

```
seq_table <- sequence_table_fas
path_out <- tempdir()
CreateSamplesFas(seq_table, path_out)
```
<span id="page-8-1"></span><span id="page-8-0"></span>

[DistCalc](#page-8-1) calculates Grantham distances, Sandberg distances, or p-distances from pairwise comparisons of aligned sequences.

#### Usage

```
DistCalc(
  seq_file,
  path_out,
  input_fasta = NULL,
  input_seq = "aa",
  aa\_dist = NULL,codon_pos = NULL,
  dist_type = "G"
\overline{\phantom{a}}
```
#### Arguments

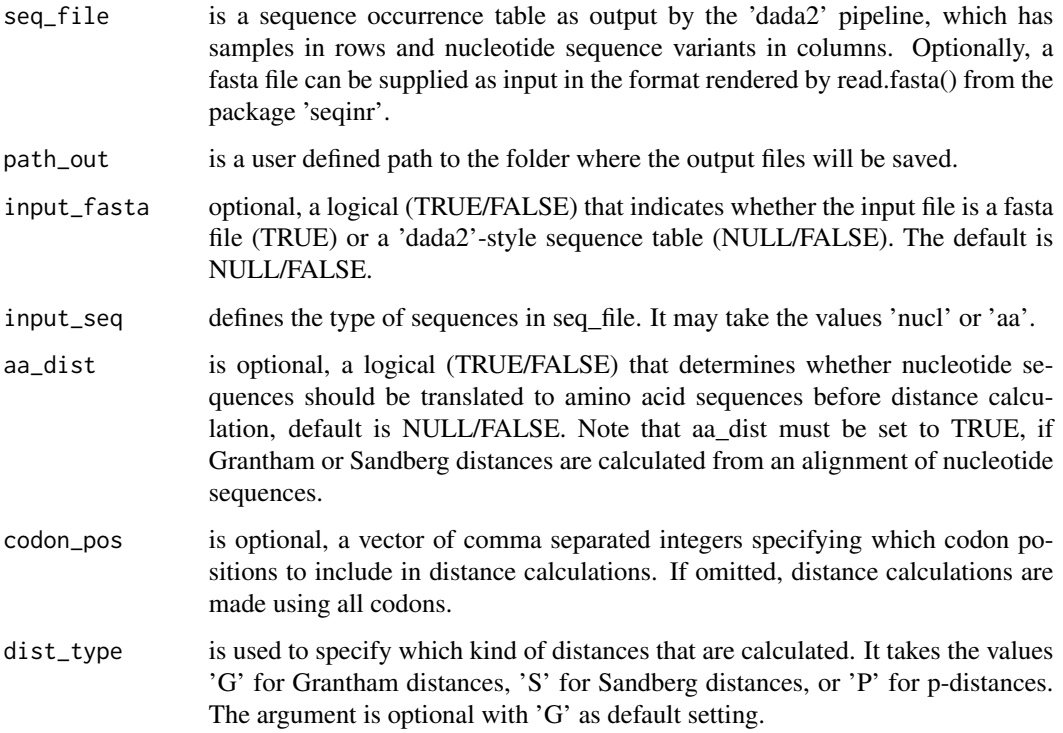

#### Details

The DistCalc() function takes a fasta file or a 'dada2'-style sequence occurrence table (with aligned sequences as column names and samples in rows) as input and produces a matrix with pairwise distances for all sequences in the data set. If calculation of Sandberg distances is specified, the function additionally outputs five tables with physico-chemical z-descriptor values (based on Sandberg et al. 1998) for each amino acid position in all sequences in the data set. These tables may be useful for further downstream analyses, such as estimation of MHC supertypes. If a sequence occurrence table is provided as input, the DistCalc() function furthermore produces a table with the mean distances from all pairwise comparisons of the sequences in each sample in the data set.

Grantham distances and Sandberg distances are calculated as described in Pierini & Lenz 2018. The Grantham distances produced by DistCalc() are simply the mean Grantham distances (Grantham 1974) between all amino acid codons in sequence pairs. When calculating Sandberg distances, Dist-Calc() first computes Euclidian distances between all amino acid pairs based on the five physicochemical z-descriptors defined in Sandberg et al. 1998. Sandberg distances are then calculated as the mean Euclidian distances between all amino acid codons in sequence pairs. P-distances calculated by DistCalc() are simply the proportion of varying codons between pairs of sequences.

The DistCalc() function includes an option for the user to specify which codons to compare, which is useful e.g. if conducting the analysis only on codon positions involved in specific functions, such as peptide binding of an MHC molecule. It also accepts calculating amino acid distances directly from protein-coding DNA sequences using the standard genetic code.

The DistCalc() function accepts the following characters in the sequences: Nucleotide sequences: A,T,G,C Amino acid sequences: A,R,N,D,C,Q,E,G,H,I,L,K,M,F,P,S,T,W,Y,V

It accepts gaps defined by  $\cdot$ -'. Nucleotide triplets containing gaps are translated to  $X'$ , if amino acid distances are calculated directly from DNA nucleotide sequences. Please note that '-' or 'X' are treated as unique characters in p-distance calculations. The function will not accept 'X' or gaps in Grantham or Sandberg distance calculations. If you wish to exclude codons with  $X'$  or gaps from distance calculations, please use the codon\_pos option to specify which codons to compare.

If you publish data or results produced with MHCtools, please cite both of the following references: Roved, J. 2022. MHCtools: Analysis of MHC data in non-model species. Cran. Roved, J., Hansson, B., Stervander, M., Hasselquist, D., & Westerdahl, H. 2022. MHCtools – an R package for MHC high-throughput sequencing data: genotyping, haplotype and supertype inference, and downstream genetic analyses in non-model organisms. Molecular Ecology Resources. https://doi.org/10.1111/1755-0998.13645

If you calculated Grantham or Sandberg distances, please additionally cite: Pierini, F., Lenz, T.L. 2018. Divergent allele advantage at human MHC genes: Signatures of past and ongoing selection. Mol. Biol. Evol. 35, 2145–2158.

...and either of the following references: Grantham R. 1974. Amino acid difference formula to help explain protein evolution. Science 185:862–864. Sandberg M, Eriksson L, Jonsson J, Sjostrom M, Wold S. 1998. New chemical descriptors relevant for the design of biologically active peptides. A multivariate characterization of 87 amino acids. JMed Chem. 41(14):2481–2491.

#### Value

The function returns a matrix with distances from all pairwise sequence comparisons, where n is the number of sequences. If a sequence occurrence table is given as input file, the function additionally returns a table with the mean distance for each sample in the data set. If a sequence occurrence

#### <span id="page-10-0"></span>GetHpltStats 11

table is given as input file, the sequences are named in the output matrix by an index number that corresponds to their column number in the input file. If calculation of Sandberg distances is specified, the function additionally outputs five tables with physico-chemical z-descriptor values for each amino acid position in all sequences in the data set. All output tables are saved as .csv files in the output path.

#### See Also

For more information about 'dada2', visit <https://benjjneb.github.io/dada2/>

#### Examples

```
seq_file <- sequence_table_fas
path_out <- tempdir()
DistCalc(seq_file, path_out, input_fasta=NULL, input_seq="nucl", aa_dist=NULL,
codon_pos=c(1,2,3,4,5,6,7,8), dist_type="P")
```

```
GetHpltStats GetHpltStats() function
```
#### **Description**

[GetHpltStats](#page-10-1) uses the output files produced by the HpltFind() function to calculate the mean of the mean proportion of incongruent sequences across all nests in the data set.

#### Usage

```
GetHpltStats(filepath)
```
#### Arguments

filepath is a user defined path to the folder where the output files from the HpltFind() function have been saved.

#### Details

If you publish data or results produced with MHCtools, please cite both of the following references: Roved, J. 2022. MHCtools: Analysis of MHC data in non-model species. Cran. Roved, J., Hansson, B., Stervander, M., Hasselquist, D., & Westerdahl, H. 2022. MHCtools – an R package for MHC high-throughput sequencing data: genotyping, haplotype and supertype inference, and downstream genetic analyses in non-model organisms. Molecular Ecology Resources. https://doi.org/10.1111/1755-0998.13645

#### Value

A mean of the mean proportion of incongruent sequences for each nest.

#### See Also

[HpltFind](#page-14-1); [GetHpltTable](#page-11-1)

#### Examples

```
filepath <- system.file("extdata/HpltFindOut/", package="MHCtools")
GetHpltStats(filepath)
```
<span id="page-11-1"></span>GetHpltTable *GetHpltTable() function*

#### Description

[GetHpltTable](#page-11-1) uses the output files produced by the HpltFind() function to produce a table with the mean proportion of incongruent sequences for each nest. If the mean proportion of incongruent sequences is generally low, but certain nests have many incongruent sequences, biological reasons may be causing the mismatches, e.g. extra-pair fertilizations or recombination events.

#### Usage

```
GetHpltTable(filepath)
```
#### Arguments

filepath is a user defined path to the folder where the output files from the HpltFind() function have been saved.

#### Details

If you publish data or results produced with MHCtools, please cite both of the following references: Roved, J. 2022. MHCtools: Analysis of MHC data in non-model species. Cran. Roved, J., Hansson, B., Stervander, M., Hasselquist, D., & Westerdahl, H. 2022. MHCtools – an R package for MHC high-throughput sequencing data: genotyping, haplotype and supertype inference, and downstream genetic analyses in non-model organisms. Molecular Ecology Resources. https://doi.org/10.1111/1755-0998.13645

#### Value

A table with the mean proportion of incongruent sequences for each nest.

#### See Also

[HpltFind](#page-14-1); [GetHpltStats](#page-10-1)

```
filepath <- system.file("extdata/HpltFindOut/", package="MHCtools")
GetHpltTable(filepath)
```
<span id="page-11-0"></span>

<span id="page-12-1"></span><span id="page-12-0"></span>

[GetReplStats](#page-12-1) uses the output files produced by the ReplMatch() function to calculate statistics on the agreement between replicated samples in the sequencing experiment.

#### Usage

GetReplStats(filepath)

#### Arguments

filepath is a user defined path to the folder where the output files from the ReplMatch() function have been saved.

#### Details

If you publish data or results produced with MHCtools, please cite both of the following references: Roved, J. 2022. MHCtools: Analysis of MHC data in non-model species. Cran. Roved, J., Hansson, B., Stervander, M., Hasselquist, D., & Westerdahl, H. 2022. MHCtools – an R package for MHC high-throughput sequencing data: genotyping, haplotype and supertype inference, and downstream genetic analyses in non-model organisms. Molecular Ecology Resources. https://doi.org/10.1111/1755-0998.13645

#### Value

A list containing the number of replicate sets with zero incongruent sequences, the proportion of replicate sets with zero incongruent sequences, the mean of the mean proportion of incongruent sequences across all replicate sets, and the repeatability of the sequencing experiment.

#### See Also

[ReplMatch](#page-18-1); [GetReplTable](#page-13-1)

```
filepath <- system.file("extdata/ReplMatchOut/", package="MHCtools")
GetReplStats(filepath)
```
<span id="page-13-1"></span><span id="page-13-0"></span>

[GetReplTable](#page-13-1) uses the output files produced by the ReplMatch() function to produce a table with the replicate sets and their respective mean proportion of incongruent sequences.

#### Usage

GetReplTable(filepath)

#### Arguments

filepath is a user defined path to the folder where the output files from the ReplMatch() function have been saved.

#### Details

If you publish data or results produced with MHCtools, please cite both of the following references: Roved, J. 2022. MHCtools: Analysis of MHC data in non-model species. Cran. Roved, J., Hansson, B., Stervander, M., Hasselquist, D., & Westerdahl, H. 2022. MHCtools – an R package for MHC high-throughput sequencing data: genotyping, haplotype and supertype inference, and downstream genetic analyses in non-model organisms. Molecular Ecology Resources. https://doi.org/10.1111/1755-0998.13645

#### Value

A table with the mean proportion of incongruent sequences for each replicate set.

#### See Also

[ReplMatch](#page-18-1); [GetReplStats](#page-12-1)

```
filepath <- system.file("extdata/ReplMatchOut/", package="MHCtools")
GetReplTable(filepath)
```
<span id="page-14-1"></span><span id="page-14-0"></span>

[HpltFind](#page-14-1) is designed to automatically infer major histocompatibility complex (MHC) haplotypes from the genotypes of parents and offspring in families (defined as nests) in non-model species, where MHC sequence variants cannot be identified as belonging to individual loci. The functions GetHpltTable() and GetHpltStats() are designed to evaluate the output files.

#### Usage

HpltFind(nest\_table, seq\_table, path\_out)

#### Arguments

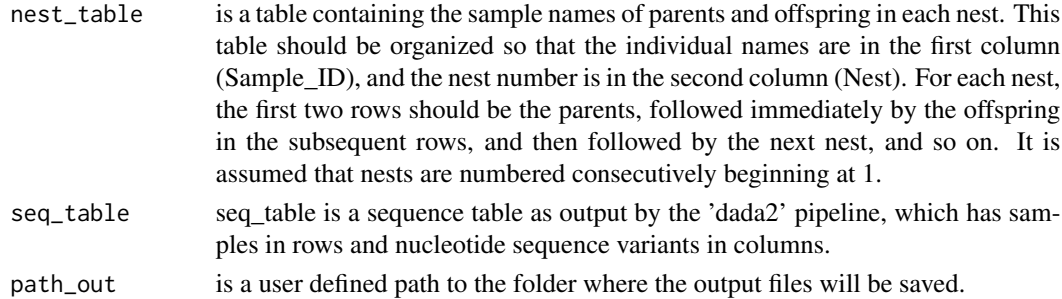

#### Details

If you publish data or results produced with MHCtools, please cite both of the following references: Roved, J. 2022. MHCtools: Analysis of MHC data in non-model species. Cran. Roved, J., Hansson, B., Stervander, M., Hasselquist, D., & Westerdahl, H. 2022. MHCtools – an R package for MHC high-throughput sequencing data: genotyping, haplotype and supertype inference, and downstream genetic analyses in non-model organisms. Molecular Ecology Resources. https://doi.org/10.1111/1755-0998.13645

#### Value

A set of R lists containing for each nest the putative haplotypes, the names of sequences that could not be resolved with certainty in each parent, the names of the sequences that were incongruent in the genotypes of the nest, and the mean proportion of incongruent sequences (which is a measure of the haplotype inference success and largely influenced by the exactness of the genotyping experiment). The sequences are named in the output by an index number corresponding to their column number in the sequence table, thus identical sequences will have identical sample names in all the output files. These files can be reopened in R e.g. using the readRDS() function in the base package.

#### See Also

[GetHpltTable](#page-11-1); [GetHpltStats](#page-10-1); for more information about 'dada2' visit <https://benjjneb.github.io/dada2/>

#### Examples

```
nest_table <- nest_table
seq_table <- sequence_table
path_out <- tempdir()
HpltFind(nest_table, seq_table, path_out)
```
k\_summary\_table *k\_summary\_table.rda*

#### Description

k\_summary\_table contains the results from a bootstrapped kmeans clustering analysis performed on the test data in the tables z1\_matrix\_test\_data, z2\_matrix\_test\_data, z3\_matrix\_test\_data, z4\_matrix\_test\_data, and z5\_matrix\_test\_data using BootKmeans().

#### Usage

k\_summary\_table

#### Format

k\_summary\_table is a data frame with observations from 10 k-estimation scans in rows and their respective stats in 11 columns.

#### Source

original data.

nest\_table *Data nest\_table*

#### Description

nest\_table, parents\_table, and sequence\_table comprise a randomized dataset derived from a real major histocompatibility complex (MHC) genotyping experiment with data from parents and offspring. The nucleotide sequences have been replaced with randomly generated sequences, and sample names have been anonymized.

#### Usage

nest\_table

#### Format

nest\_table is a data frame with 213 samples in rows and 2 columns:

Sample ID Sample ID

Nest Nest index number

<span id="page-15-0"></span>

#### <span id="page-16-0"></span>PapaDiv and the contract of the contract of the contract of the contract of the contract of the contract of the contract of the contract of the contract of the contract of the contract of the contract of the contract of th

#### Source

original data.

<span id="page-16-1"></span>PapaDiv *PapaDiv() function*

#### **Description**

[PapaDiv](#page-16-1) calculates the joint major histocompatibility complex (MHC) diversity in parent pairs, taking into account alleles that are shared between the parents. The joint diversity in parent pairs is useful for heritability analyses in non-model species, where one wants to estimate the heritability of MHC diversity. The number of unique alleles in offspring may not be directly derived from the parental genotypes if some alleles are shared between the parents.

#### Usage

PapaDiv(parents\_table, seq\_table, path\_out)

#### **Arguments**

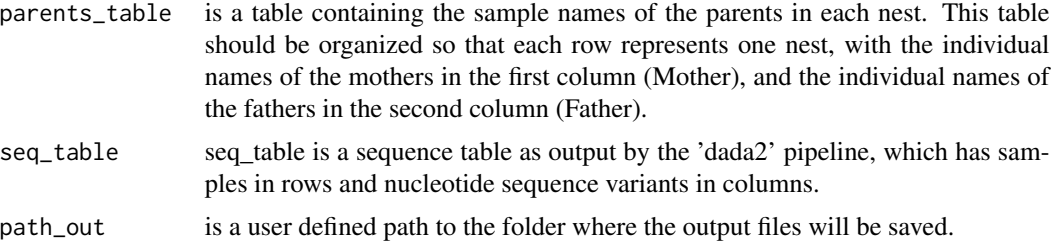

#### Details

If you publish data or results produced with MHCtools, please cite both of the following references: Roved, J. 2022. MHCtools: Analysis of MHC data in non-model species. Cran. Roved, J., Hansson, B., Stervander, M., Hasselquist, D., & Westerdahl, H. 2022. MHCtools – an R package for MHC high-throughput sequencing data: genotyping, haplotype and supertype inference, and downstream genetic analyses in non-model organisms. Molecular Ecology Resources. https://doi.org/10.1111/1755-0998.13645

#### Value

a set of R lists containing for the joint diversity of each parent pair, the proportion of sequences that are shared between the parents, the diversity of each of the parents, the observed sequence variants in each parent, the matched sequence variants, and the incongruent sequence variants in each parent. The sequences are named in the output by an index number corresponding to their column number in the sequence table, thus identical sequences will have identical sample names in all the output files. These files are saved in a sub folder in the output path called Parent\_pairs (created by PapaDiv()) and can be reopened in R e.g. using the readRDS() function in the base

<span id="page-17-0"></span>package. For downstream data analysis, the PapaDiv() function also produces a summary table with the names of the parents in a pair, their respective MHC diversities, and the joint parent pair diversity. This table is saved as a .csv file in the output path.

#### See Also

For more information about 'dada2' visit <https://benjjneb.github.io/dada2/>

#### Examples

```
parents_table <- parents_table
seq_table <- sequence_table
path_out <- tempdir()
PapaDiv(parents_table, seq_table, path_out)
```
parents\_table *Data parents\_table*

#### Description

nest\_table, parents\_table, and sequence\_table comprise a randomized dataset derived from a real major histocompatibility complex (MHC) genotyping experiment with data from parents and offspring. The nucleotide sequences have been replaced with randomly generated sequences, and sample names have been anonymized.

#### Usage

parents\_table

#### Format

parents\_table is a data frame with 57 parent pairs in rows and 2 columns:

Mother Mother ID

Father Father ID

#### Source

<span id="page-18-0"></span>replicates\_table and sequence\_table\_repl comprise a randomized dataset derived from a real major histocompatibility complex (MHC) genotyping experiment with technical replicates. The nucleotide sequences have been replaced with randomly generated sequences, and sample names have been anonymized.

#### Usage

replicates\_table

#### Format

replicates\_table is a data frame with 111 technical replicate samples in rows and 2 columns:

Sample\_ID Technical replicate sample ID

Replic\_set Index number of replicate set

#### Source

original data.

<span id="page-18-1"></span>ReplMatch *ReplMatch() function*

#### Description

In amplicon filtering it is sometimes valuable to compare technical replicates in order to estimate the accuracy of a genotyping experiment. This may be done both to optimize filtering settings and to estimate repeatability to report in a publication. [ReplMatch](#page-18-1) is designed to automatically compare technical replicates in an amplicon filtering data set and report the proportion of mismatches. The functions GetReplTable() and GetReplStats() are designed to evaluate the output files.

#### Usage

ReplMatch(repl\_table, seq\_table, path\_out)

#### <span id="page-19-0"></span>Arguments

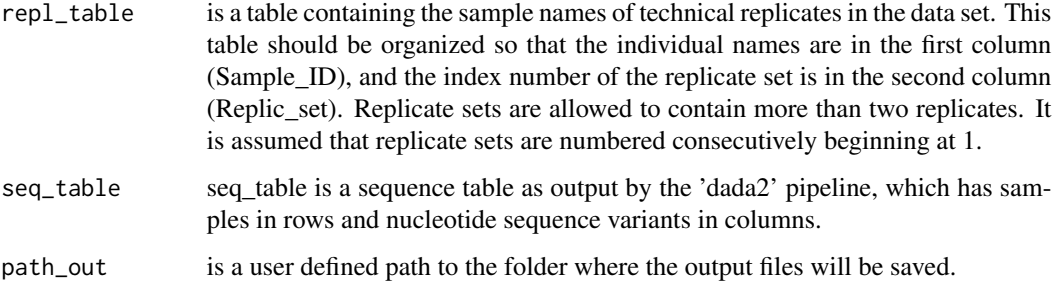

#### Details

If you publish data or results produced with MHCtools, please cite both of the following references: Roved, J. 2022. MHCtools: Analysis of MHC data in non-model species. Cran. Roved, J., Hansson, B., Stervander, M., Hasselquist, D., & Westerdahl, H. 2022. MHCtools – an R package for MHC high-throughput sequencing data: genotyping, haplotype and supertype inference, and downstream genetic analyses in non-model organisms. Molecular Ecology Resources. https://doi.org/10.1111/1755-0998.13645

#### Value

A set of R lists containing for each replicate set the observed sequence variants, the names of the sequences that were incongruent in the replicates, and the mean proportion of incongruent sequences (if 100 matches are expected between the replicates, this is equivalent of an error rate in the sequencing process). The sequences are named in the output by an index number corresponding to their column number in the sequence table, thus identical sequences will have identical sample names in all the output files. These files can be reopened in  $R$  e.g. using the readRDS() function in the base package.

#### See Also

[GetReplTable](#page-13-1); [GetReplStats](#page-12-1); for more information about 'dada2' visit <https://benjjneb.github.io/dada2/>

#### Examples

```
repl_table <- replicates_table
seq_table <- sequence_table_repl
path_out <- tempdir()
ReplMatch(repl_table, seq_table, path_out)
```
sequence\_table *Data sequence\_table*

<span id="page-20-0"></span>nest\_table, parents\_table, and sequence\_table comprise a randomized dataset derived from a real major histocompatibility complex (MHC) genotyping experiment with data from parents and offspring. The nucleotide sequences have been replaced with randomly generated sequences, and sample names have been anonymized.

#### Usage

sequence\_table

#### Format

sequence\_table is a data frame with 334 samples in rows and 329 DNA sequence variants in columns.

#### Source

original data.

sequence\_table\_fas *Data sequence\_table\_fas*

#### Description

sequence\_table\_fas is a randomized dataset derived from a real major histocompatibility complex (MHC) genotyping experiment. The nucleotide sequences have been replaced with randomly generated sequences, and sample names have been anonymized.

#### Usage

sequence\_table\_fas

#### Format

sequence\_table\_fas is a data frame with 100 samples in rows and 166 DNA sequence variants in columns.

#### Source

<span id="page-21-0"></span>sequence\_table\_repl *Data sequence\_table\_repl*

#### Description

replicates\_table and sequence\_table\_repl comprise a randomized dataset derived from a real major histocompatibility complex (MHC) genotyping experiment with technical replicates. The nucleotide sequences have been replaced with randomly generated sequences, and sample names have been anonymized.

#### Usage

sequence\_table\_repl

#### Format

sequence\_table\_repl is a data frame with 412 samples in rows and 511 DNA sequence variants in columns.

#### Source

original data.

z1\_matrix *z1\_matrix.rda*

#### **Description**

z1\_matrix comprise a randomized dataset derived from 70 nucleotide sequences of a real major histocompatibility complex (MHC) genotyping experiment. z1-descriptor values have been extracted from a subset of 8 amino acid codons and sequence names have been anonymized.

#### Usage

z1\_matrix

#### Format

z1\_matrix is a data frame with 70 sequences in rows and z1-descriptor variables for 8 sequence codons in columns.

#### Source

<span id="page-22-0"></span>

z2\_matrix comprise a randomized dataset derived from 70 nucleotide sequences of a real major histocompatibility complex (MHC) genotyping experiment. z2-descriptor values have been extracted from a subset of 8 amino acid codons and sequence names have been anonymized.

#### Usage

z2\_matrix

#### Format

z2\_matrix is a data frame with 70 sequences in rows and z2-descriptor variables for 8 sequence codons in columns.

#### Source

original data.

z3\_matrix *z3\_matrix.rda*

#### Description

z3\_matrix comprise a randomized dataset derived from 70 nucleotide sequences of a real major histocompatibility complex (MHC) genotyping experiment. z3-descriptor values have been extracted from a subset of 8 amino acid codons and sequence names have been anonymized.

#### Usage

z3\_matrix

#### Format

z3\_matrix is a data frame with 70 sequences in rows and z3-descriptor variables for 8 sequence codons in columns.

#### Source

<span id="page-23-0"></span>

z4\_matrix comprise a randomized dataset derived from 70 nucleotide sequences of a real major histocompatibility complex (MHC) genotyping experiment. z4-descriptor values have been extracted from a subset of 8 amino acid codons and sequence names have been anonymized.

#### Usage

z4\_matrix

#### Format

z4\_matrix is a data frame with 70 sequences in rows and z4-descriptor variables for 8 sequence codons in columns.

#### Source

original data.

z5\_matrix *z5\_matrix.rda*

#### Description

z5\_matrix comprise a randomized dataset derived from 70 nucleotide sequences of a real major histocompatibility complex (MHC) genotyping experiment. z5-descriptor values have been extracted from a subset of 8 amino acid codons and sequence names have been anonymized.

#### Usage

z5\_matrix

#### Format

z5\_matrix is a data frame with 70 sequences in rows and z5-descriptor variables for 8 sequence codons in columns.

#### Source

# <span id="page-24-0"></span>Index

∗ datasets k\_summary\_table, [16](#page-15-0) nest\_table, [16](#page-15-0) parents\_table, [18](#page-17-0) replicates\_table, [19](#page-18-0) sequence\_table, [20](#page-19-0) sequence\_table\_fas, [21](#page-20-0) sequence\_table\_repl, [22](#page-21-0) z1\_matrix, [22](#page-21-0) z2\_matrix, [23](#page-22-0) z3\_matrix, [23](#page-22-0) z4\_matrix, [24](#page-23-0) z5\_matrix, [24](#page-23-0) BootKmeans, *[3](#page-2-0)*, [3,](#page-2-0) *[6](#page-5-0)* ClusterMatch, *[5](#page-4-0)*, [5](#page-4-0) CreateFas, *[7](#page-6-0)*, [7,](#page-6-0) *[8](#page-7-0)* CreateSamplesFas, *[7,](#page-6-0) [8](#page-7-0)*, [8](#page-7-0) DistCalc, *[5](#page-4-0)*, *[9](#page-8-0)*, [9](#page-8-0) GetHpltStats, *[11](#page-10-0)*, [11,](#page-10-0) *[12](#page-11-0)*, *[15](#page-14-0)* GetHpltTable, *[12](#page-11-0)*, [12,](#page-11-0) *[15](#page-14-0)* GetReplStats, *[13](#page-12-0)*, [13,](#page-12-0) *[14](#page-13-0)*, *[20](#page-19-0)* GetReplTable, *[13,](#page-12-0) [14](#page-13-0)*, [14,](#page-13-0) *[20](#page-19-0)* HpltFind, *[12](#page-11-0)*, *[15](#page-14-0)*, [15](#page-14-0) k\_summary\_table, [16](#page-15-0) nest\_table, [16](#page-15-0) PapaDiv, *[17](#page-16-0)*, [17](#page-16-0) parents\_table, [18](#page-17-0) replicates\_table, [19](#page-18-0) ReplMatch, *[13,](#page-12-0) [14](#page-13-0)*, *[19](#page-18-0)*, [19](#page-18-0) sequence\_table, [20](#page-19-0) sequence\_table\_fas, [21](#page-20-0)

sequence\_table\_repl, [22](#page-21-0) z1\_matrix, [22](#page-21-0) z2\_matrix, [23](#page-22-0) z3\_matrix, [23](#page-22-0) z4\_matrix, [24](#page-23-0) z5\_matrix, [24](#page-23-0)